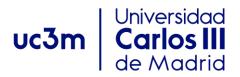

COURSE: Advanced communication networks and services

DEGREE: Telematics Engineering

YEAR: 3rd

TERM: 1st

|      | WEEKLY SCHEDULE OF THE COURSE |                                                                                                    |          |                 |                                             |                                         |   |                                                                                                    |             |                                            |  |  |
|------|-------------------------------|----------------------------------------------------------------------------------------------------|----------|-----------------|---------------------------------------------|-----------------------------------------|---|----------------------------------------------------------------------------------------------------|-------------|--------------------------------------------|--|--|
| WEEK | SESSION                       | DESCRIPTION                                                                                                    |          | OUPS<br>with X) | SPECIAL<br>ROOM FOR<br>SESSION<br>(Computer | Indicate<br>YES/NO<br>if the<br>session |   | WEEKLY WORK FOR STUD                                                                                                    | ENT         |                                            |  |  |
| *    | ON                            |                                                                                                    | LECTURES | SEMINARS        | class room,<br>audio-visual<br>classroom)   | requires 2<br>teachers                  |   | DESCRIPTION                                                                                                    | CLASS HOURS | HOMEWORK<br>HOURS<br>(Max. 7h<br>per week) |  |  |
| 1    | 1                             | <ul><li>Presentation of the course</li><li>Review of IP Network routing</li></ul>                                                                                      | х        |                 |                                             | No                                      | • | Review the concepts learned in Session  1  Solve a simple static routing exercise                                                                                    | 1,66        |                                            |  |  |
| 1    | 2                             | <ul> <li>Introduction to the virtual environment and the equipment of the laboratories</li> <li>Introduction to the development of protocols with librawnet</li> </ul> |          | х               |                                             | No                                      | • | Review the concepts learned in Session  2 Install the virtual laboratory on the personal PC Review ARP Address Resolution Protocol Prepare the ARP client Pseudocode | 1,66        | 7h                                         |  |  |
| 2    | 3                             | Design of an ARP client                                                                                                    | Х        |                 |                                             | No                                      | • | Development of the ARP client                                                                                                    | 1,66        | 7h                                         |  |  |

| 2 | 4  | <ul> <li>Development of an ARP client</li> <li>Test the ARP client functionality</li> </ul>                                                      |   | х | 4.1.B01/<br>4.1.B02 | No      | <ul> <li>Review IP network level: IP addresses, IP header</li> <li>Prepare prototype of IP layer functions</li> <li>Prepare pseudocode function lpv4_route_lookup ()</li> </ul>                                        | 1,66 |    |
|---|----|----------------------------------------------------------------------------------------------------|---|---|---------------------|---------|----------------------------------------------------------------------------------------------------|------|----|
| 3 | 5  | IP network layer design: layer structure, provided functions and IP header                                                                       | х |   |                     | No      | <ul> <li>Development of IP network layer</li> <li>Prepare pseudocode of main IP layer functions</li> </ul>                                                                                                    | 1,66 | 7h |
| 3 | 6  | IP network layer development: General layer structure, IP header, route lookup function                                                          |   | Х | 4.1.B01/<br>4.1.B02 | No      | Continue with the development of the     IP network layer                                                                                                    | 1,66 |    |
| 4 | 7  | IP network layer design: send/receive and client/server                                                                                          | X |   |                     | No      | <ul> <li>Continue with the development of the IP network layer</li> <li>Prepare IP layer pseudocode</li> </ul>                                                                                                    | 1,66 |    |
| 4 | 8  | <ul> <li>IP network layer development: send/receive and client/server</li> <li>Test the IP network-layer functionality</li> </ul>                |   | х | 4.1.B01/<br>4.1.B02 | No      | <ul> <li>Review UDP Transport: Ports, UDP         Header and Pseudo-header IP</li> <li>Prepare pseudocode of UDP layer,         including the prototypes of the main         functions</li> </ul>                      | 1,66 | 7h |
| 5 | 9  | UDP transport layer design: General layer structure, port handling                                                                               | Х |   |                     | No      | Continue with the development of the UDP/IP protocol stack                                                                                                    | 1,66 |    |
| 5 | 10 | <ul> <li>Development of the UDP transport layer</li> <li>Test the UDP transport layer functionality</li> </ul>                                   |   | х | 4.1.B01/<br>4.1.B02 | No      | <ul> <li>Read the router's manual</li> <li>Review IP configuration tools in Linux</li> <li>Prepare IP configuration exercise for routers and host</li> </ul>                                                           | 1,66 | 7h |
| 6 | 11 | IP configuration on routers and hosts: Linksys routers and the IP command                                                                        | х |   |                     | No      | <ul> <li>Review the concepts learned in session         <ul> <li>Design and test static routing scenario using the virtual environment</li> <li>Deliver the developed ARP/IP/UDP protocol stack</li> </ul> </li> </ul> | 1,66 | 7h |
| 6 | 12 | <ul> <li>Evaluation of the developed ARP/IP/UDP         Protocol stack (I)     </li> <li>Configuring a static routing environment (I)</li> </ul> |   | Х | 4.1.B01/<br>4.1.B02 | Yes (2) | Read RIPv2 's RFC                                                                                                    | 1,66 |    |

|    |    |                                                                                                    |   |   |                     |         | Continue configuring the static routing scenario                                                                                                    |
|----|----|----------------------------------------------------------------------------------------------------|---|---|---------------------|---------|----------------------------------------------------------------------------------------------------|
| 7  | 13 | RIP routing protocol                                                                                                    | х |   |                     | No      | <ul> <li>Review the concepts learned in Session         13     </li> <li>Complete the design and test the configuration using the virtual environment</li> <li>7h</li> </ul>                                   |
| 7  | 14 | <ul> <li>Evaluation of the developed ARP/IP/UDP protocol stack (II)</li> <li>Conffguration of a static routing environment (II)</li> <li>Test the static routing environment</li> </ul>                                                            |   | х | 4.1.B01/<br>4.1.B02 | Yes (2) | Complete the design and test the routing scenario using the virtual environment  1,66                                                                                                    |
| 8  | 15 | Configuration and deployment of RIP protocol: basic configuration, advanced aspects and monitoring                                                                                                    | х |   |                     | No      | <ul> <li>Review the concepts learned in Session         15     </li> <li>Design and test the configuration of the         RIP routing scenario using the virtual environment     </li> </ul>                   |
| 8  | 16 | <ul> <li>Configuration of a RIP-based routing environment</li> <li>Test the RIP-based routing environment</li> </ul>                                                                                                    |   | Х | 4.1.B01/<br>4.1.B02 | No      | Complete the design and test the configuration using the virtual 1,66 environment                                                                                                    |
| 9  | 17 | <ul> <li>OSPF routing protocol</li> <li>Configuration and deployment of the OSPF protocol: basic configuration, advanced aspects and monitoring</li> <li>Advanced aspects of configuration and deployment of the RIP and OSPF protocols</li> </ul> | х |   |                     | No      | <ul> <li>Review the concepts learned in Session         <ul> <li>17</li> </ul> </li> <li>Design and test the configuration of the         <ul> <li>OSPF routing scenario using the virtual</li></ul></li></ul> |
| 9  | 18 | <ul> <li>Configuration of an OSPF-based routing environment</li> <li>Test the OSPF-based routing environment</li> </ul>                                                                                                    |   | Х | 4.1.B01/<br>4.1.B02 | No      | Complete the design and test the configuration using the virtual 1,66 environment                                                                                                    |
| 10 | 19 | Problem resolution session regarding the development of the ARP/IP/UDP protocol stack.  Preparation for the RIPv2 development                                                                                                    | Х |   |                     | No      | <ul> <li>Finish the development of the ARP/IP/UDP protocol stack (if needed)</li> <li>Design and test the routing scenario 1,66 7h with RIP and OSPF using the virtual environment</li> </ul>                  |

|                                                                                |    |   |                                                                                                    | - <del></del> |   |                     |         | Completing the design and test the configuration using the virtual                                                                                                    |       |      |
|--------------------------------------------------------------------------------|----|---|----------------------------------------------------------------------------------------------------|---------------|---|---------------------|---------|----------------------------------------------------------------------------------------------------|-------|------|
| 10                                                                             | 20 | • | Configuration of an OSPF-and RIP-based routing environment Test the OSPF-and RIP-based routing environment                                |               | X | 4.1.B01/<br>4.1.B02 | No      | <ul> <li>environment</li> <li>Edit the deliverables on the full routing scenario</li> <li>Review the RIPv2 routing protocol: header, state machine, and message exchange</li> </ul> | 1,66  |      |
| 11                                                                             | 21 | • | Design of a RIPv2 daemon: general design, RIPv2 message format and RIPv2 client                                                           | Х             |   |                     | No      | Start the development of the RIPv2 daemon                                                                                                    | 1,66  |      |
| 11                                                                             | 22 | • | Evaluation of the complete routing environment (I)  Development of a RIPv2 daemon: RIPv2 messages And RIPv2 client                        |               | х | 4.1.B01/<br>4.1.B02 | Yes (2) | Continue the development of the RIPv2 daemon                                                                                                    | 1,66  | 7h   |
| 12                                                                             | 23 | • | Design of a RIPv2 daemon: Handling RIPv2 routing tables and enabling multicast reception                                                  | Х             |   |                     | No      | Continue the development of the RIPv2 daemon                                                                                                    | 1,66  |      |
| 12                                                                             | 24 | • | Evaluation of the complete routing environment (II)  Development of a RIPV2 daemon: handling RIPv2 routing tables and multicast reception |               | х | 4.1.B01/<br>4.1.B02 | Yes (2) | Continue the development of the RIPv2 daemon                                                                                                    | 1,66  | 7h   |
| 13                                                                             | 25 | • | Design of a RIPv2 daemon: RIPv2 Server                                                                                                    | Х             |   |                     | No      | Continue the development of the RIPv2 daemon                                                                                                    | 1,66  | 71.  |
| 13                                                                             | 26 | • | Development of a RIPv2 daemon: RIPv2 server                                                                                               |               | х | 4.1.B01/<br>4.1.B02 | No      | Continue the development of the RIPv2 daemon                                                                                                    | 1,66  | - 7h |
| 14                                                                             | 27 | • | Design of a RIPv2 daemon: improvements                                                                                                    | Х             |   |                     | No      | Continue the development of the RIPv2 daemon                                                                                                    | 1,66  |      |
| 14                                                                             | 28 | • | Development of a RIPv2 daemon Test the developed RIPv2 daemon                                                                             |               | х | 4.1.B01/<br>4.1.B02 | No      | <ul> <li>Group tutorials with routers (2X2h)</li> <li>Deliver the RIPv2 daemon and improved protocol stack</li> </ul>                                                               | 1,66  | 7h   |
| 15                                                                             | 29 | • | Evaluation of the RIPv2 daemon and the protocol stack with the improvements (I)                                                           | <br>          | Х | 4.1.B01/<br>4.1.B02 | Yes (2) |                                                                                                    | 1,66  |      |
|                                                                                |    |   |                                                                                                    |               |   |                     |         | Subtotal 1                                                                                                    | 48,33 | 98   |
| <b>Total 1</b> (Hours of class plus student homework hours between weeks 1-14) |    |   |                                                                                                    |               |   |                     |         |                                                                                                    | 146,3 | 33   |

| 15        | 30                                                                       | <ul> <li>Evaluation of the RIPv2 daemon and the protocol<br/>stack with the improvements (II)</li> </ul> |  | X | 4.1.B01/<br>4.1.B02 | Yes (2) |        | 1,66 |   |
|-----------|--------------------------------------------------------------------------|----------------------------------------------------------------------------------------------------|--|---|---------------------|---------|--------|------|---|
| 16-<br>18 |                                                                          | Final Exam (non-continuous evaluation only)                                                              |  |   | 4.1.B01/<br>4.1.B02 | Yes (2) |        | 1,66 | 7 |
|           | Subtotal 2                                                               |                                                                                                    |  |   |                     |         |        |      | 7 |
|           | Total 2 (Hours of class plus student homework hours between weeks 15-18) |                                                                                                    |  |   |                     |         |        |      | 3 |
| тота      | TOTAL (Total 1 + Total 2. <u>Maximum 180 hours</u> )                     |                                                                                                    |  |   |                     |         | 156,66 |      |   |